## 3-4 outils sur le traitement de données RNA-Seq

Matthias Zytnicki, Christine Gaspin, Ignacio González

MIAT INRA

## <span id="page-1-0"></span>Plan

### $1$  [mmquant/mmannot](#page-1-0)

[Introduction](#page-2-0) [RNA-Seq — mmquant](#page-5-0) [sRNA-Seq — mmannot](#page-9-0)

#### 2 [srnadiff](#page-15-0)

[Contexte](#page-16-0) [Le package](#page-18-0) [Resultats](#page-24-0)

#### 3 [srnaMapper](#page-26-0)

[Introduction](#page-27-0) [Fonctionnement](#page-28-0)

# <span id="page-2-0"></span>Le (s)RNA-Seq

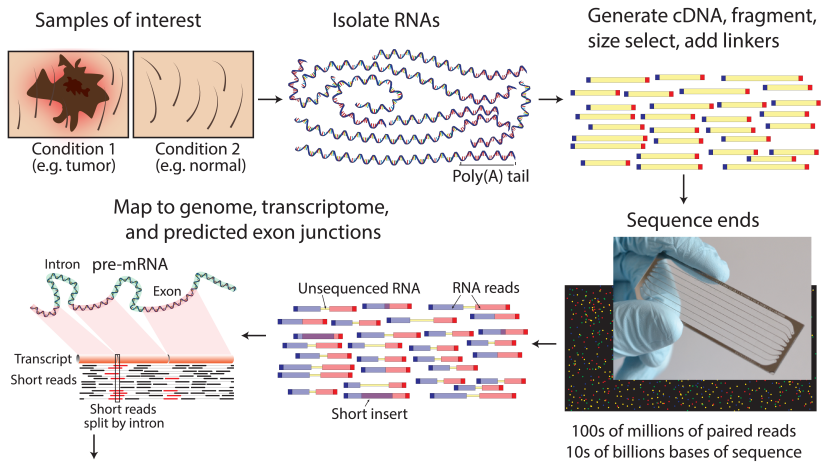

Downstream analysis

Griffith et al., PLoS Computation Biology, 2015

# Le (s)RNA-Seq

- Séquençage des régions transcrites.
- Alignement des lectures sur le génome/transcriptome.
- Quantification des "gènes" en comptant le nombre de lectures.
- $\Rightarrow$  Que se passe-t-il si un gène est dupliqué?

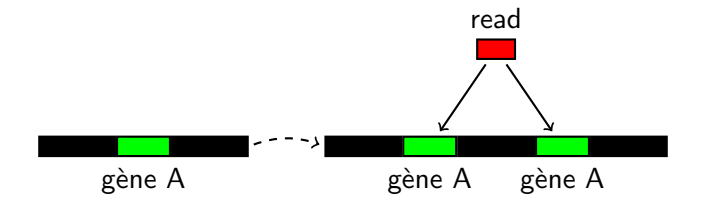

# Quantification dans le cas de lectures multi-mappées

#### Différentes méthodes

- ne pas compter ces lectures,
- choisir un *hit* au hasard,
- pondérer chaque hit,
- utiliser une méthode d'estimation d'estimation de l'expression.

<span id="page-5-0"></span>Pipe-line

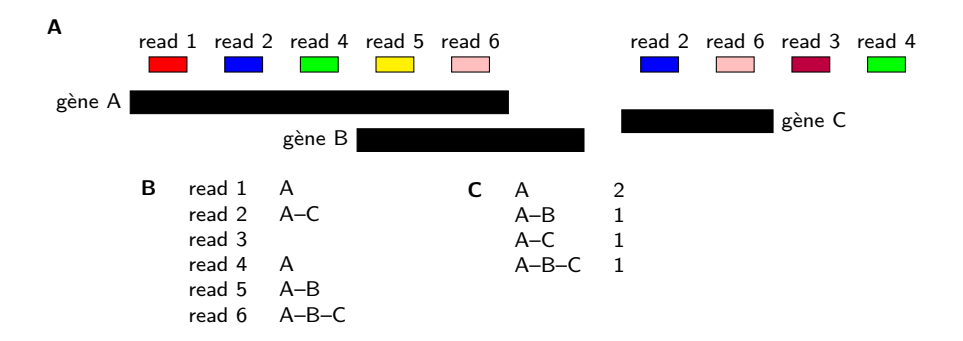

### Les données

### RNA-sequencing of the brain transcriptome implicates dysregulation of neuroplasticity, circadian rhythms and GTPase binding in bipolar disorder

N Akula **88**, J Barb, X Jiang, J R Wendland, K H Choi, S K Sen, L Hou, D T W Chen, G Laje, K Johnson, BK Lipska, J E Kleinman, H Corrada-Bravo, S Detera-Wadleigh, P J Munson & F J McMahon

Molecular Psychiatry (2014) 19, 1179-1185  $(2014)$ doi:10.1038/mp.2013.170 **Download Citation** 

Received: 28 March 2013 Revised: 24 October 2013 Accepted: 29 October 2013 Published online: 07 January 2014

6 réplicats par condition, séquencés en HiSeq.  $2 \times 700M - 1M$ lectures.

### Résultats

### Gènes non fusionnés

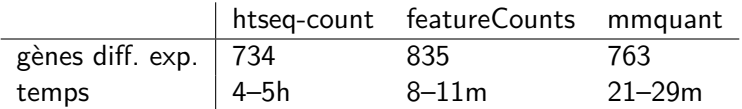

#### Gènes fusionnés

- 5–6% des lectures
- 256 gènes fusionnés différentiellement exprimés (516 gènes en tout)
- 33 gènes fusionnés avec une p-valeur *<* 1%, incluant ADK, GTF2I, hnRNP-A1, HTRA2, PKD1 et RERE.

## Conclusion

- Un remplaçant de featureCounts (supporte les lectures pairées, et diverses options de chevauchement).
- En plus : le multi-mapping.
- En moins : le multi-threading (plusieurs threads par fichier).
- 3 façons de l'utiliser :
	- Téléchargement : <https://bitbucket.org/mzytnicki/multi-mapping-counter>
	- BioConductor (devel) : package Rmmquant
	- Galaxy Tool Shed

## <span id="page-9-0"></span>Introduction

### Le sRNA-Seq

Il séquence tous les petits ARNs :

- miRNAs, siRNA, piRNAs, tRNAs, etc.
- produits de dégradation ;
- transcrits cryptiques.

### **Objectif**

- Possibilité 1 : Dans le contexte différentiel, trouver les gènes de petits ARN différentiellement exprimés. Voir mmquant !
- Possibilité 2 : Établir le répertoire des petits ARNs, avec leur expression respective.
	- Méthode 1 : Blaster les lectures contre des banques de petits ARNs.
	- Méthode 2 : Aligner les lectures sur le génome, et comparer avec une annotation.  $10 / 29$

# Introduction

### Le sRNA-Seq

Il séquence tous les petits ARNs :

- miRNAs, siRNA, piRNAs, tRNAs, etc.
- produits de dégradation ;
- transcrits cryptiques.

### **Objectif**

#### Problème

Beaucoup de petits ARN sont répétés et des annotations sont ambiguës.

- Possibilité 1 : Dans le contexte différentiel, trouver les gènes de petits ARN différentiellement exprimés. Voir mmquant !
- Possibilité 2 : Établir le répertoire des petits ARNs, avec leur expression respective.
	- Méthode 1 : Blaster les lectures contre des banques de petits ARNs.
	- Méthode 2 : Aligner les lectures sur le génome, et comparer avec une annotation.  $10 / 29$

# Pipe-line

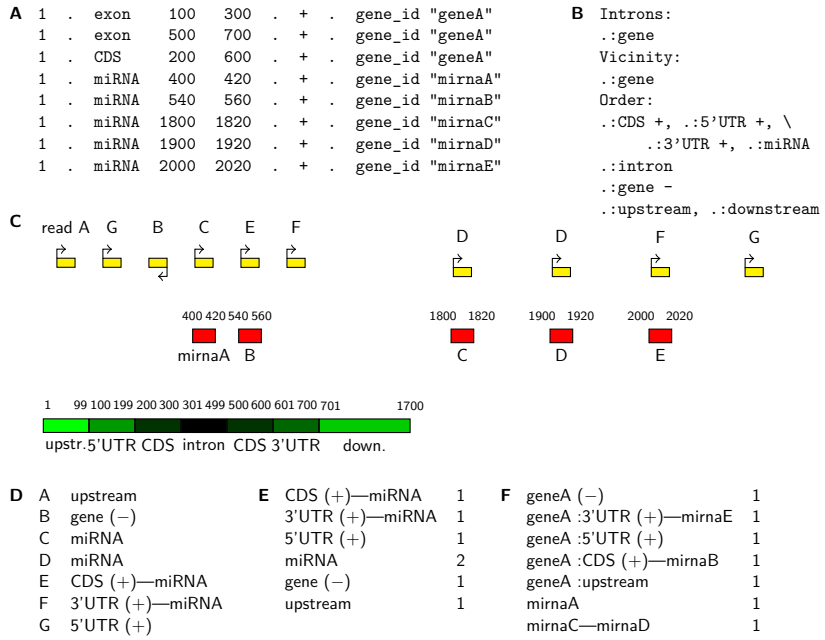

## Résultats A. thaliana

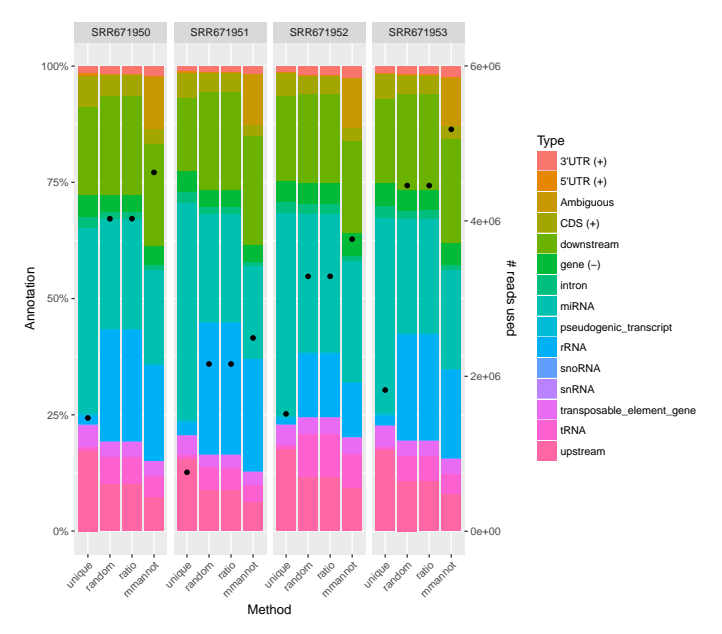

# Étude des classes

- La catégorie la plus représentée parmi les régions transcrites est miRNA — gène  $(-)$ .
- On retrouve des associations classiques :
	- miR156/miR157 et SPL,
	- miR163 et PXMT1,
	- miR171 et ATHAM.
	- miR400 et PPR1.
	- miR403 et Ago2,
	- miR824 et AGL.

## Conclusion

- À publier. . .
- À télécharger :<https://github.com/mzytnicki/mmannot>

## <span id="page-15-0"></span>Plan

#### 1 [mmquant/mmannot](#page-1-0)

[Introduction](#page-2-0) [RNA-Seq — mmquant](#page-5-0) [sRNA-Seq — mmannot](#page-9-0)

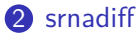

[Contexte](#page-16-0) [Le package](#page-18-0) [Resultats](#page-24-0)

#### 3 [srnaMapper](#page-26-0)

[Introduction](#page-27-0) [Fonctionnement](#page-28-0) <span id="page-16-0"></span>L'expression différentielle pour les nuls

### Ce qu'on a :

- une annotation
- 2 conditions
- plusieurs réplicats
- des millions de lectures par condition

#### Ce qu'on aimerait avoir :

- En sRNA-Seq, l'annotation est souvent méconnue.
- Le but est de trouver les régions différentielles. . . sans annotation.

## Particularités du sRNA-Seq

Les profiles peuvent être flous...

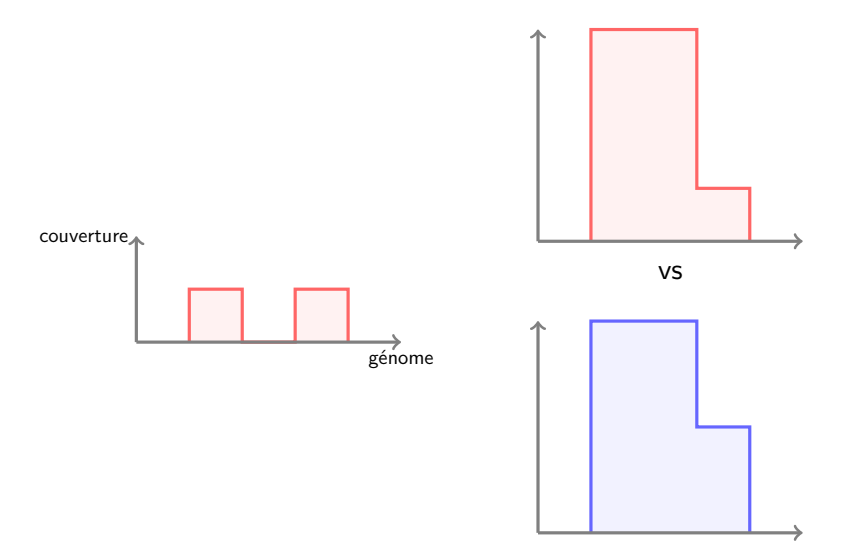

# <span id="page-18-0"></span>Pipe-line

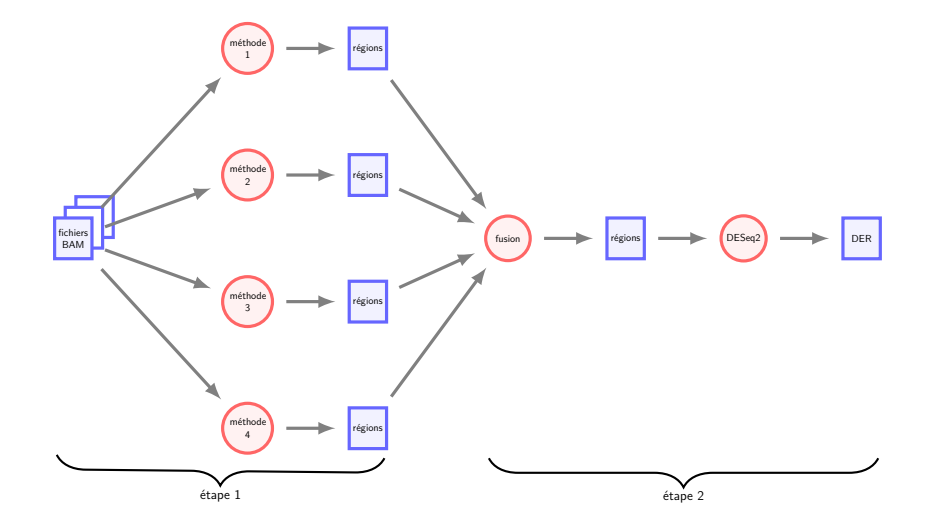

# Pré-processing

• Calculer la couverture

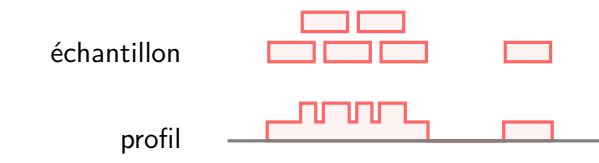

- Supprimer les régions peu exprimées.
- Normaliser les données (utilisant la méthode edgeR).

# Méthode 1 : HMM

#### But

Agréger les différences

### Étape 1 : Calculer une p-value pour chaque nucléotide

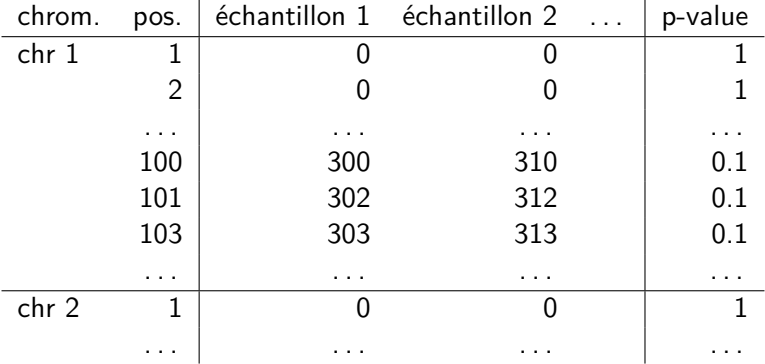

# Méthode 1 : HMM

But Agréger les différences

Étape 1 : Calculer une p-value pour chaque nucléotide

Étape 2 : Utiliser le HMM sur les p-valeurs

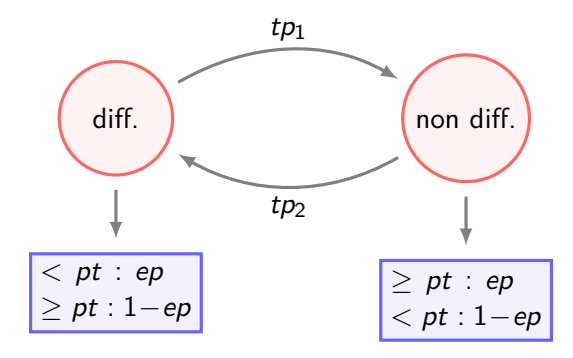

But Agréger les différences

Étape 1 : Calculer une p-value pour chaque nucléotide

Étape 2 : Utiliser le HMM sur les p-valeurs

Étape 3 : Garder les régions de l'état « diff. »

# Méthode 2 : Régions irréductibles

#### But

Zoomer sur les régions différentielles.

- Calculer la couverture moyenne dans chaque condition.
- Calculer le log-fold-change.
- Calculer les régions irréductibles.

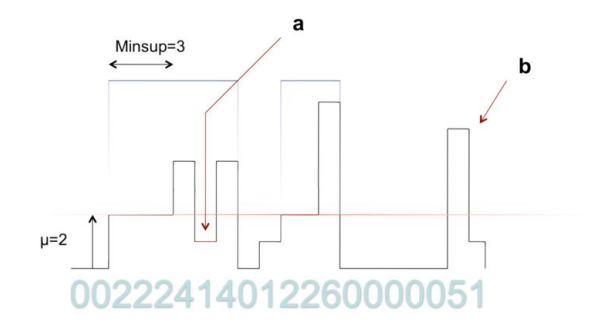

A. Leśniewska & M.Okoniewski, BMC Bioinformatics, 2011

## <span id="page-24-0"></span>Protocole de comparaison

#### Autres approches

- derfinder
- ShortStack
- Utiliser d'autres annotations (gènes, miRNAs, snoRNAs, tRNA, etc.), et suivre la voie classique.

### Données

- A. thaliana, D. melanogaster, et l'humain (avec des miRNAs validés).
- Données simulées sur l'humain.

#### Où on en est

On change la recette, tout le benchmark est à refaire. . . .

# Sur l'humain

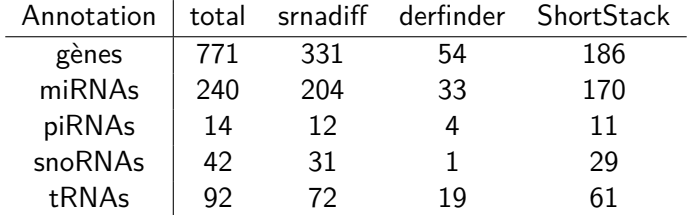

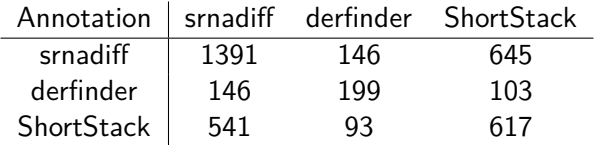

# <span id="page-26-0"></span>Plan

#### 1 [mmquant/mmannot](#page-1-0)

[Introduction](#page-2-0) [RNA-Seq — mmquant](#page-5-0) [sRNA-Seq — mmannot](#page-9-0)

#### 2 [srnadiff](#page-15-0)

[Contexte](#page-16-0) [Le package](#page-18-0) [Resultats](#page-24-0)

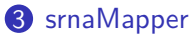

[Introduction](#page-27-0) [Fonctionnement](#page-28-0)

# <span id="page-27-0"></span>Idée principale

- lectures courtes ( $\approx$  20-30 pb)
- très répétées
- $\Rightarrow$  on peut donc représenter efficacement les lectures de façon compacte

#### Exemple

ACT, ACG, G devient

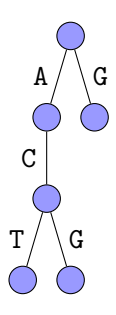

#### Note

Le génome est également représenté sous forme d'arbre des suffixes (en l'occurrence : un tableau de suffixe).

#### Idée

Mapper des lectures revient à comparer deux arbres.

### <span id="page-28-0"></span>Mapper les lectures sans erreur

#### Lectures

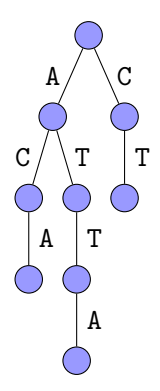

Arbre des suffixes

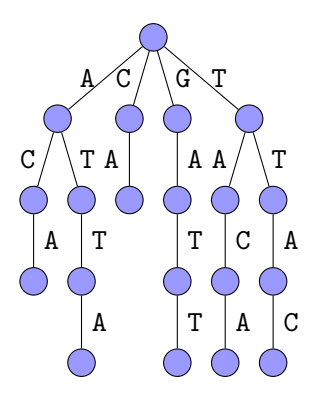

#### But Trouver l'intersection des arbres.

## Mapper les lectures avec erreurs

Lectures

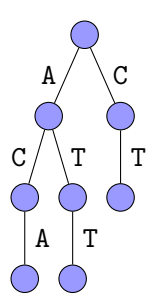

#### Arbre des suffixes

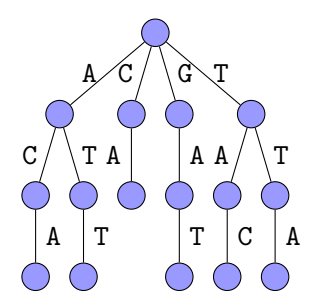

### Algo

- Pour chaque nœud de l'arbre des lectures, on calcule les nœuds de l'arbre du génome correspondants (modulo n erreurs).
- On procède récursivement.

Résultats (15M lectures)

Temps en minutes

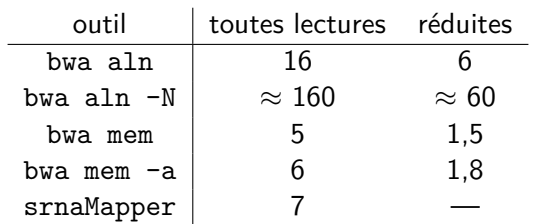

#### Mémoire en Mo

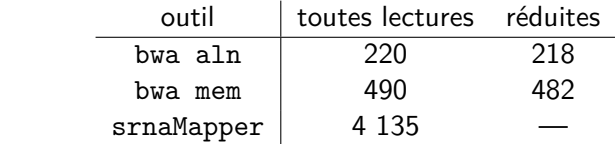

### Conclusion définitive

Beaucoup de choses à finir. . .